## МЕТОДИЧЕСКИЕ УКАЗАНИЯ по выполнению курсовой работы по дисциплине «Экономика отрасли»

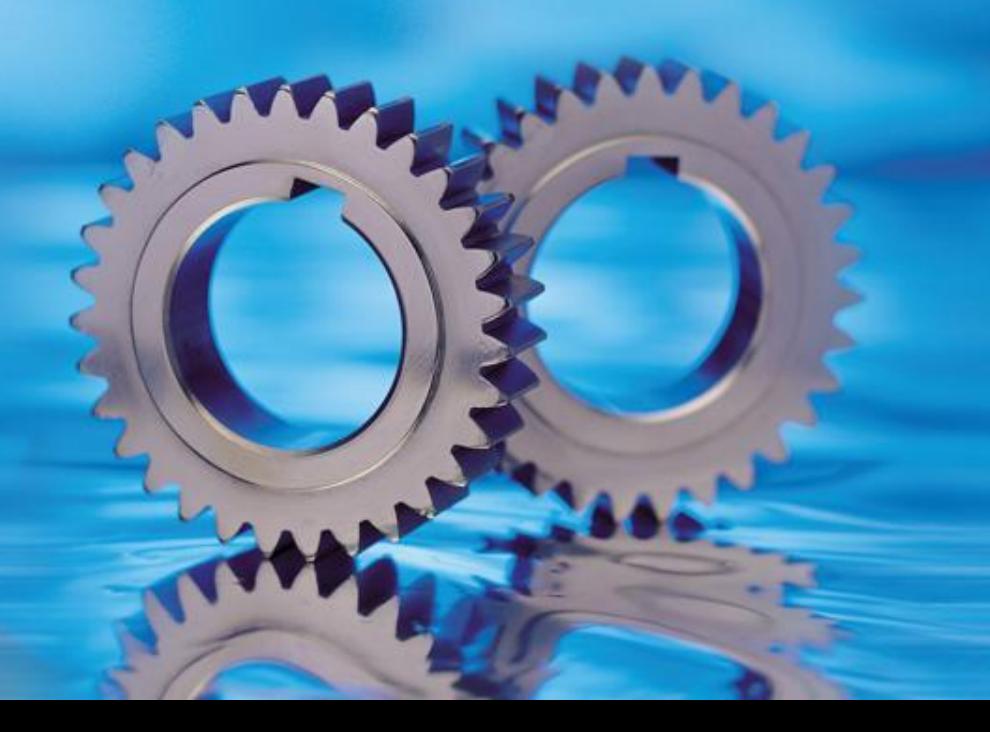

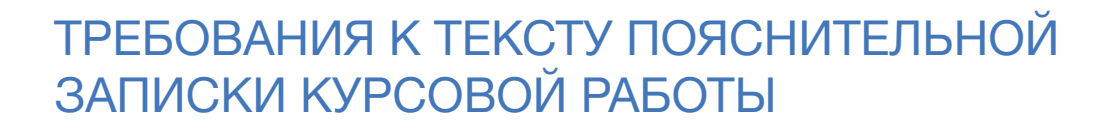

Пояснительная записка оформляется в соответствии с ГОСТ 2. 106-96 ЕСКД и должна содержать исчерпывающие сведения о выполнении студентом курсовой работы, которые излагаются в логической последовательности, четко, с соблюдением стандартной формы на стандартных листах писчей бумаги размером 210×297 мм (формат А4).

Параметры текстового редактора: поля: верхнее, нижнее – 2 см, левое - 3 см, правое - 1,5 см; шрифт - Times New Roman; размер шрифта – 14; межстрочный интервал – 1,5; выравнивание - по ширине, красная строка - 1,25 см.

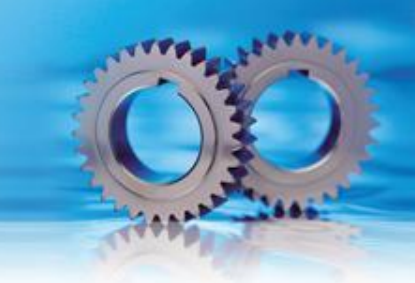

Листы бумаги, на которых оформляется пояснительная записка, должны иметь ограничительную рамку, расстояния от левого края листа на 20 мм и от остальных на 5 мм.

Лист должен быть не линованным. Сокращение слов не допускается, за исключением общепринятых сокращений (обозначений) по ГОСТ 7.12 -93.

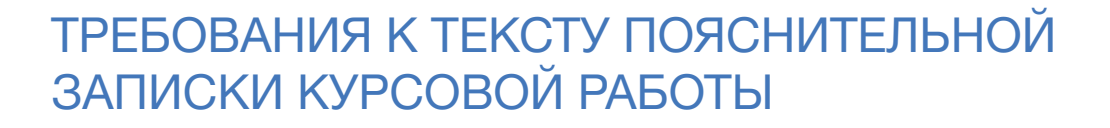

Содержание пояснительной записки разделяется на разделы и подразделы, пункты и подпункты, причем в конце номера раздела и подраздела ставится точка, а в конце номера пункта и подпункта – не ставится. Нумерация разделов, частей, подразделов, пунктов, подпунктов проводится арабскими цифрами. Разделы КР должны иметь порядковую нумерацию в пределах основной части работы и обозначаться арабскими цифрами с точкой. Пункты должны иметь порядковую нумерацию в пределах каждого раздела или подраздела. Номер пункта включает номер раздела и порядковый номер подраздела или пункта, разделенных точкой, например, 1.1., 1.2., или 1.1.1, 1.1.2 и т.д.:

- 1. Раздел
- 1.1 Подраздел
- 1.2 Подраздел
- 1.2.1 Пункт
- 1.2.2 Пункт
- 2. Раздел и т.д.

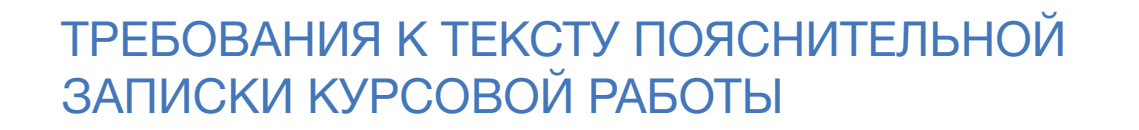

Наименование (заголовки) структурных элементов пояснительной записки «СОДЕРЖАНИЕ», «ВВЕДЕНИЕ», «ЗАКЛЮЧЕНИЕ», «БИБЛИОГРАФИЯ» и разделов основной части КР располагаются в середине строки без точки в конце, не подчеркиваются, пишутся прописными буквами. Наименование (заголовки) подразделов пишутся: первая буква прописная, остальные – строчные.

Перенос слов в заголовках не допускается, точка в конце заголовка не ставится. Если заголовок состоит из нескольких предложений, то они разделяются точками.

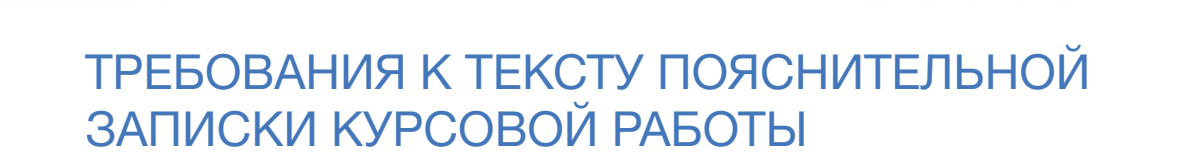

Обозначения единиц физических величин записываются полностью, если они употребляются без цифр, за исключением надписей в таблицах или при расшифровке формул. Ссылку на литературные источники производят, указывая в квадратных скобках порядковый номер источника по списку информационных ресурсов, например, [5], [7,с.82].

Пункты и подпункты основной части следует начинать с абзацного отступа.

Нумерация страниц производится арабскими цифрами, соблюдая сквозную нумерацию по всему тексту проекта. Номер страницы проставляют в правом нижнем углу без точки. Титульный лист включают в общую нумерацию страниц, однако номер страницы на титульном листе не проставляют. Иллюстрации и таблицы, расположенные на отдельных листах, включают в общую нумерацию страниц проекта.

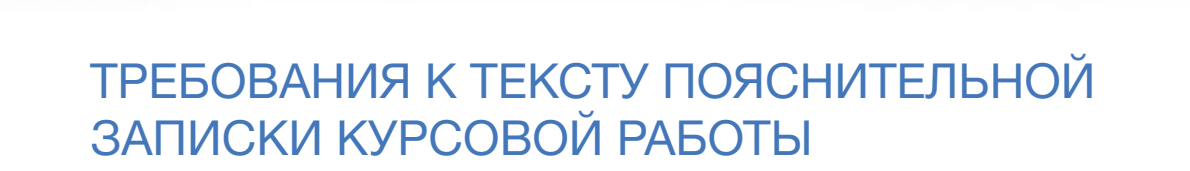

В пояснительной записке должны применяться научно-технические термины, обозначения и определения, установленные стандартами, а при их отсутствии - в научно-технической литературе.

Иллюстрации (чертежи, графики, схемы, таблицы и т.д.) следует располагать в работе непосредственно после текста, в котором они упоминаются впервые, или на следующей странице.

В процессе написания текста обязательно соблюдение орфографических правил, принятых в русском языке.

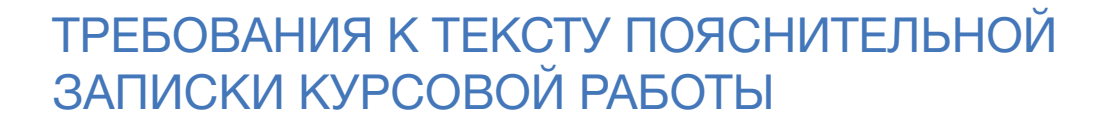

Требования к написанию и размещению таблиц

 Полученный цифровой материал целесообразнее представлять в виде таблиц, которые следует располагать в курсовой работе непосредственно после текста, где она упоминается впервые, или на следующей странице. На все таблицы должны быть обязательно ссылки в тексте. Таблицы нумеруются арабскими цифрами порядковой нумерацией в пределах всей пояснительной записки. Номер размещается в правом верхнем углу над заголовком таблицы после слова «таблица». Если в работе одна таблица, то ее не нумеруют и слово «таблица» не пишут. Высота строк таблиц должна быть не менее 8 мм. Слово «Таблица», заголовок и порядковый номер таблицы указывают один раз. При ее продолжении на другой странице пишут слово «Продолжение» или, например, «Продолжение таблицы 2». При ссылке в тексте пишут слово «Таблица» полностью, если она не имеет номера и сокращено – если имеет номер, например, «Табл. 5».

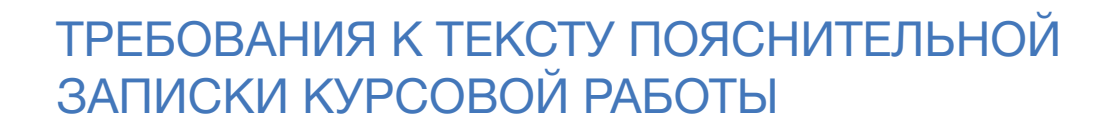

Таблица должна быть составлена грамотно и четко. Пример оформления таблицы:

Таблица 1.1

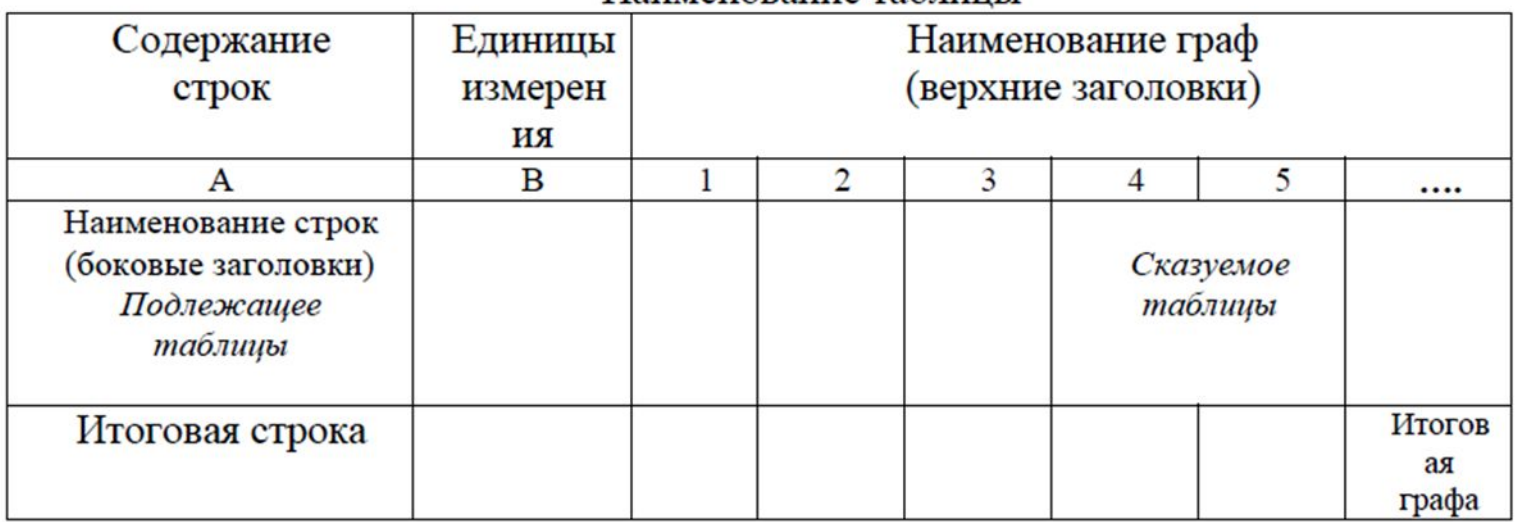

Наименование таблины

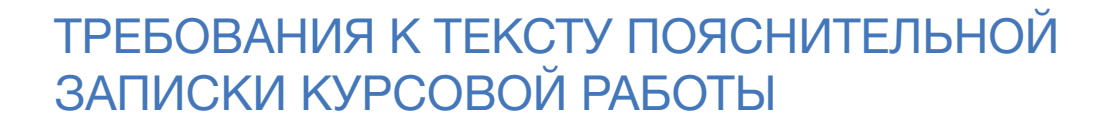

Требования к написанию формул

 В формулах в качестве символов применяются обозначения, установленные стандартами.

1. Все формулы, если их в текстовом документе более одной, нумеруются арабскими цифрами в пределах текстового документа или раздела. Номер указывается с правой стороны листа на уровне формулы в скобках.

2. Значение символов, входящих в формулу, должны быть приведены непосредственно под формулой. Расшифровку величин дают в той последовательности, в какой они приведены в формуле. Пояснения каждого символа следует давать с новой строки.

3. Первая строка расшифровки должна начинаться со слов "где" без двоеточия после него.

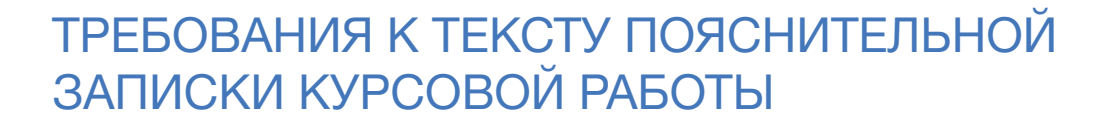

Например:

Определение категории ремонтной сложности (Рм) определяется по формуле:

```
P_M = (K1 + K2) \cdot K3 \cdot K4, (1)
```
где К1 - коэффициент, отражающий весовые характеристики;

- К2 коэффициент, зависит от мощности привода главного движения;
- К3 коэффициент, характеризующий класс точности оборудования;
- К4 коэффициент, характеризующий количество рабочих координат.

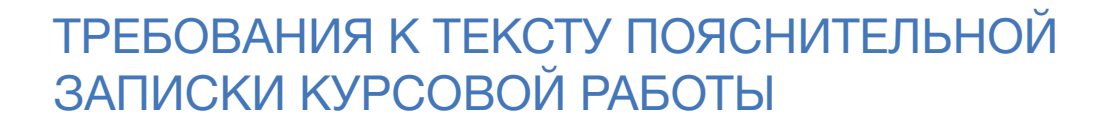

4. Формулы могут быть выполнены машинописным и чертежным шрифтом высотой не менее 2,5мм. Применение машинописных и рукописных символов в одной формуле не допускается.

5. Ссылки в тексте на порядковые номера формул дают в скобках, например: "....... в формуле (1)".

6. Оформление формул на ПК: «Вставка» →« Объект»→«Создание»→ «Microsoft Equation 3.0».

$$
\overline{X}_{\text{NS.}} = \sqrt{\frac{\sum_{i=1}^{n} X_i^2}{n}}
$$

 $(2)$ 

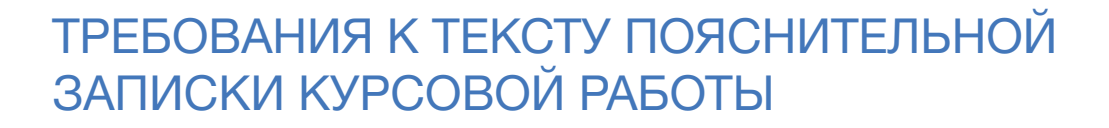

Иллюстрации

Иллюстрации в текстовом документе выполняются в соответствии с требованиями ЕСКД и располагаются по тексту, в конце его или в приложении. Нумерацию иллюстраций, если их больше одной, дают арабскими цифрами сквозную по разделу, а ссылку на них - по типу «… как показано на рис. 3.1».

Подпись под иллюстрацией при необходимости может содержать не только номер, но и наименование с подрисуночным текстом.

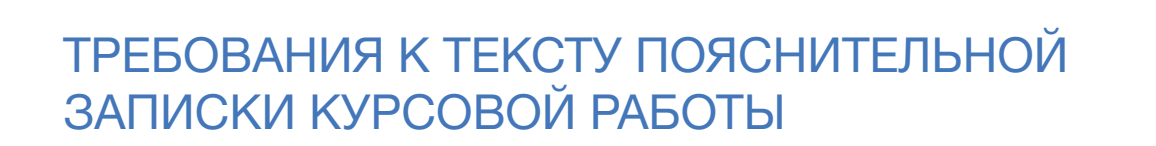

Требования к составлению списка используемых информационных ресурсов

Описание литературы включает все использованные источники в алфавите фамилий авторов, либо в том порядке, как литература использовалась в текстовом документе. Форма оформления списка информационных ресурсов: Фамилия, инициалы автора. Название книги - Место издания: наименование издательства, год издания. Список информационных ресурсов помещают в конце текстового документа после заключения.

Если источник имеет одного автора, то сначала пишется его фамилия, затем инициалы. Если авторов два и более, то указывается фамилия и инициалы первого автора, название источника, затем ставится одна косая линия [/]и указываются инициалы и фамилии авторов, в той последовательности, как и в источнике.

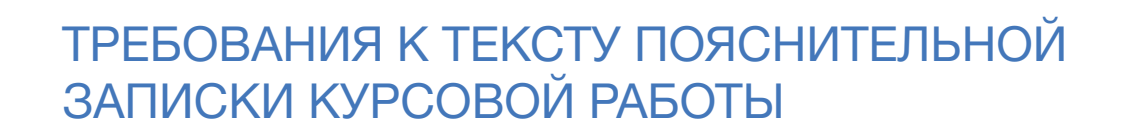

В случае выхода источника под общей редакцией после наименования источника ставится одна косая линия [/] и с прописной буквы пишется :/Под общей редакцией. Описание источников, взятых из газет и журналов выполняется следующим образом: дается фамилия и инициалы автора, название статьи, затем ставятся две косые линии [//], приводится название журнала или газеты, далее идут точка, тире, год, точка, тире, номер журнала (если газета - дата выпуска), точка. При необходимости указываются страницы. Принятые сокращения места издания:

Москва - М; Санкт-Петербург - СПб; Петербург - Пб; Нижний Новгород - Н. Новгород; Ростов-на-Дону - Ростов н/Д.

https://narfu.ru/agtu/www.agtu.ru/fad08f5ab5ca9486942a52596ba6582elit.html

## СОДЕРЖАНИЕ КУРСОВОЙ РАБОТЫ

## ВВЕДЕНИЕ

В этой части работы необходимо обосновать актуальность темы: рассказать о роли, значении, особенностях организации и планирования производственных работ на рассматриваемом участке. Указать цели и задачи работы. Определить объект и предмет исследования.

Объём введения 2-3 листа.

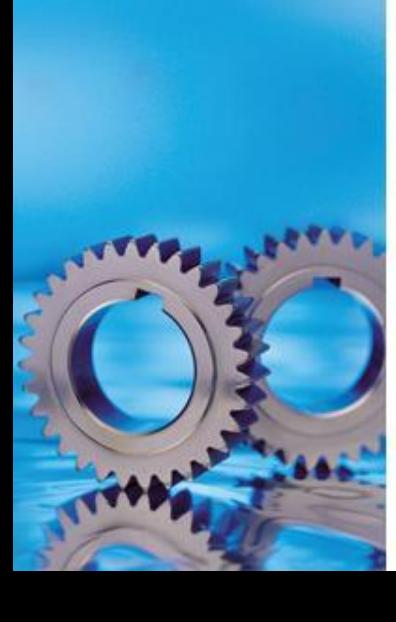

## СОДЕРЖАНИЕ КУРСОВОЙ РАБОТЫ

## ТЕОРЕТИЧЕСКАЯ ЧАСТЬ

- 1. Техническое обслуживание и ремонт управляющих систем и электротехнической части оборудования
- 1.1 Требования к эксплуатации оборудования
- 1.2 Планирование работ по техническому обслуживанию и ремонту
- 1.3 Организация работ по техническому обслуживанию и ремонту

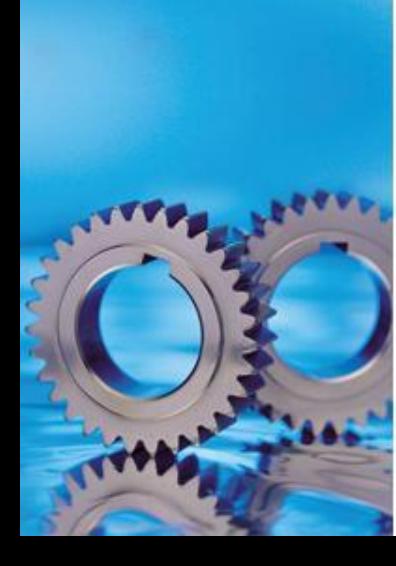

#### ПЛАН ОТВЕТА ПО п.1.1

1. Характеристика, назначение оборудования, количество, возраст и планируемый срок эксплуатации

2.Требования к помещениям

3. Кто несет ответственность за сохранность и правильную эксплуатацию оборудования

- 4. Правила эксплуатации
- 5. Вредные процессы, влияющие на работоспособность оборудования
- 6. Виды изнашивания деталей оборудования, методы оценки изнашивания
- 7. Кто имеет допуск к работе на оборудовании
- 8. Определение категории ремонтной сложности
- 9. Вывод по пункту

## 8. Определение категории ремонтной сложности

**Ремонтосложность (Чсл) –** характеризует степень сложности ремонта условной машины, принимаемой за эталон. Выражается в единицах ремонтосложности.

Для электротехнического оборудования за единицу ремонтосложности принимают сложность ремонта асинхронного двигателя с короткозамкнутым ротором мощностью 1,5 кВт.

Например для токарного станка мощностью 15 кВт ремонтосложность равна

Чсл = 15: 1,5 = 10 рем. ед.

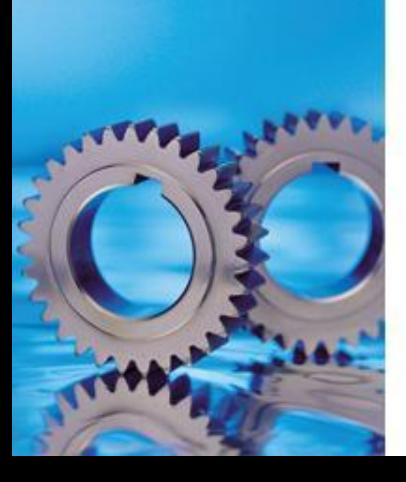

**Трудоёмкость ремонта (Тр1р.е.)-** затраты труда на проведение одного ремонта в зависимости от вида ремонта (текущий или капитальный ремонт).

Для текущего ремонта трудоемкость (Тр1р.е.) составляет 0,9 чел./час.

Для капитального ремонта трудоёмкость составляет 2,8 чел./час.

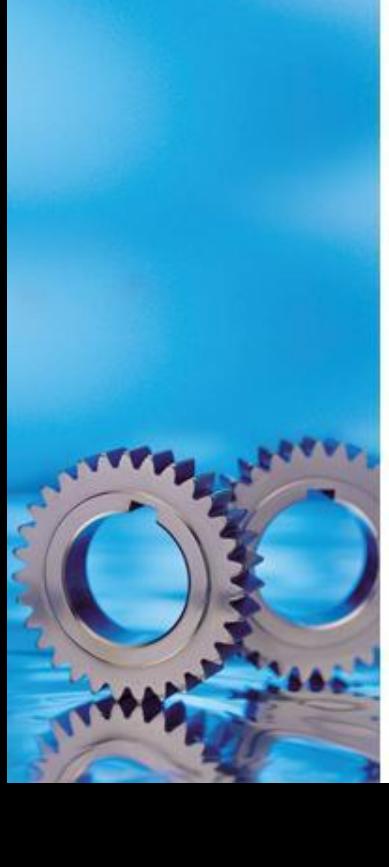

**Ремонтный цикл (Тц , К ц) -** продолжительность ремонтного цикла и межремонтных периодов с учётом сложности работ. Межремонтный период текущего ремонта составляет  $T = 8$  месяцев, межремонтный период капитального ремонта составляет  $K = 72$  месяца. Количество ремонтов одной единицы оборудования определятся делением количества месяцев, которое отводится для капитального ремонта (72) на количество месяцев, которое отводится для текущих ремонтов (8) 72 : 8 = 9 или 7 текущих ремонтов и 2 капитальных ремонта будет проведено за 72 месяца.

Ремонты проходят в следующей последовательности К Т1 Т2 …….Т8 К

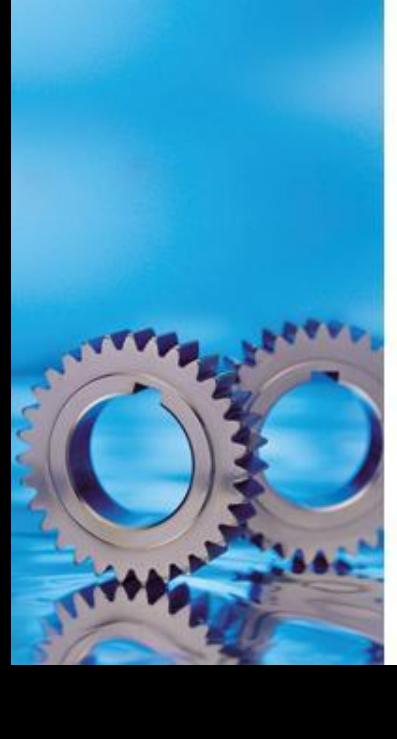

Трудоёмкость ремонта каждого вида оборудования определяется в зависимости от вида ремонта по следующей формуле:

 $T = Tp1p.e \times YcI$  В ( единица измерения чел./час.), где

Тр1р.е – трудоёмкость одной ремонтной единицы (графа 6),

Чсл - ремонтосложность (графа 5),

В - количество единиц оборудования (графа 4).

Пример: Трудоёмкость текущего ремонта токарного станка мощностью 15 кВт будет равна:

 $T = 0.9 \times 10 \times 1 = 9$  чел./час.

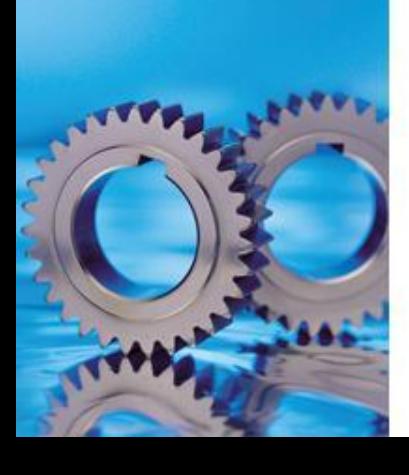

Пусконаладочные работы составляют 15% от месячной трудоёмкости ремонтных работ всего оборудования цеха.

Пример: Если трудоёмкость ремонтных работ всего оборудования цеха составляет 22,5 чел./час. Пусконаладочные работы составят:

22,5 х  $15\%$ :100% = 3,4 чел./час.

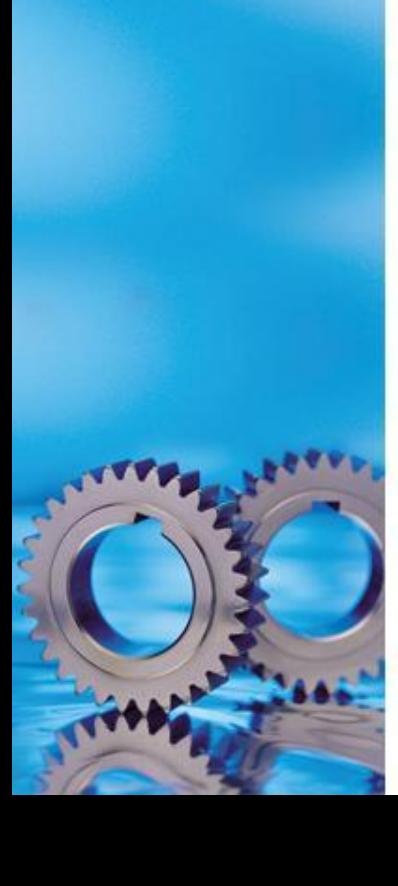

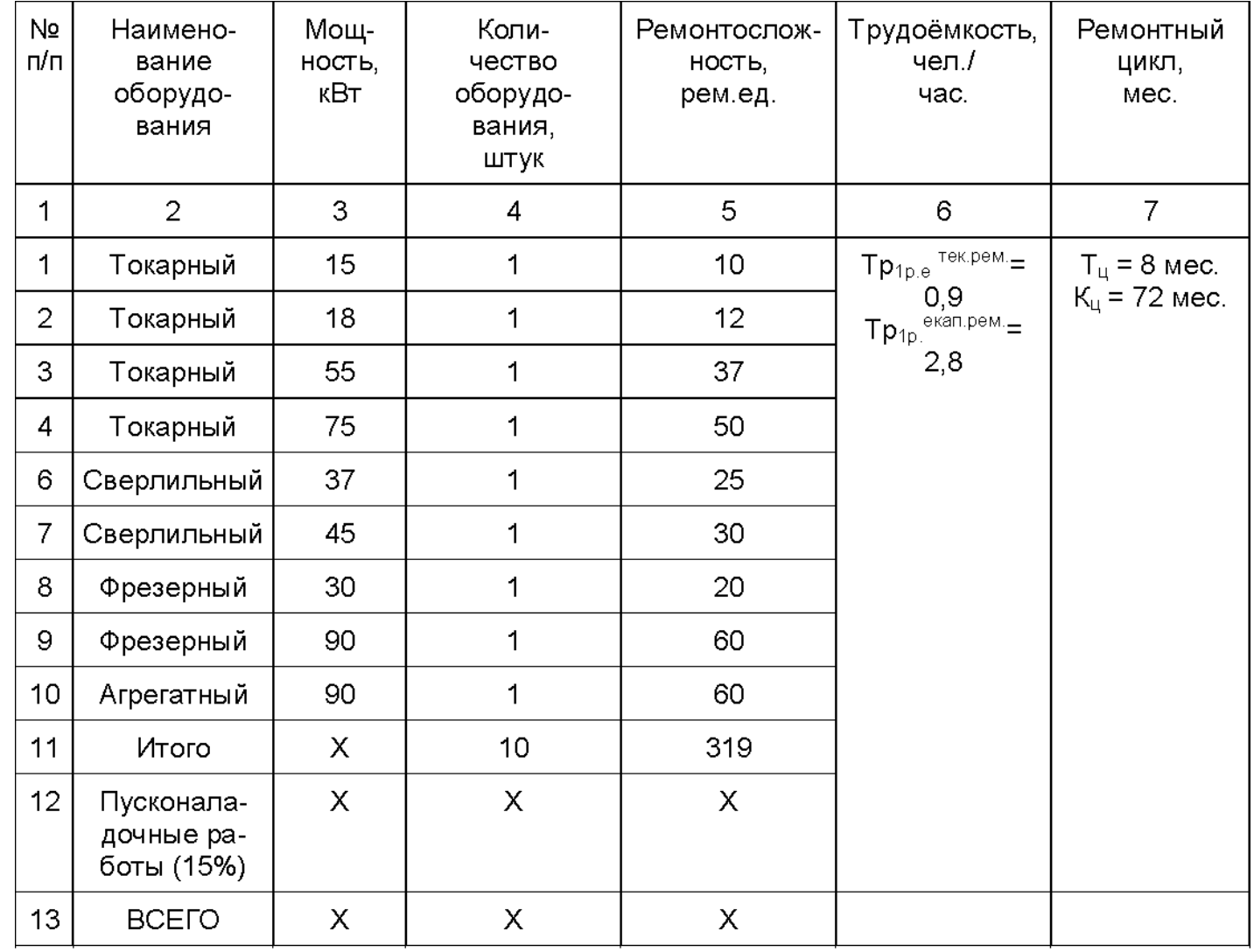

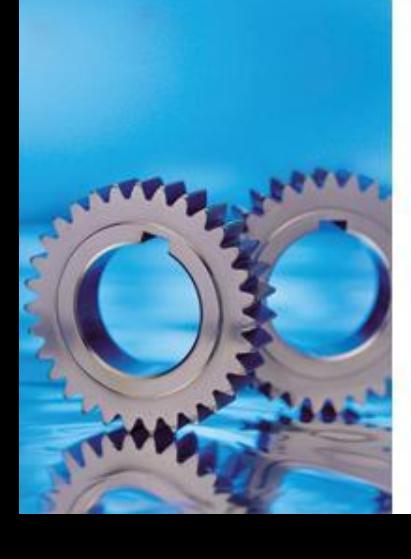

## ПЛАН ОТВЕТА ПО п.1.2

- 1. Система планово-предупредительного ремонта
- 2. Подготовительные работы при планово-предупредительном ремонте
- 3. Виды подготовки
- 4. График ремонтных работ
- 5. Структура ремонтного цикла
- 6. Продолжительность ремонтного цикла
- 7. Продолжительность межремонтного периода
- 8. Вывод по пункту

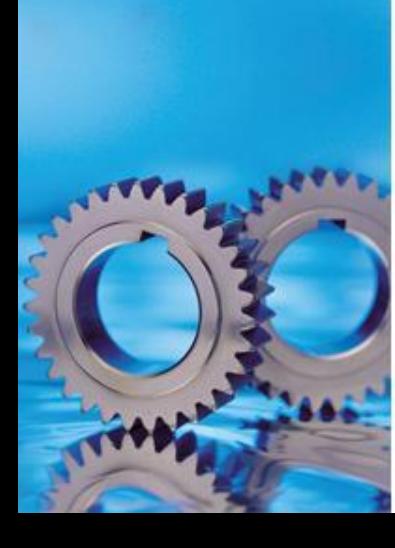

#### ПЛАН ОТВЕТА ПО п.1.3

1. Требования к профессиональному и квалифицированному составу работников

- 2. Рациональная организация труда
- 3. Условия, обеспечивающие качественное выполнение ремонтных работ
- 4. Вывод по пункту

Вывод по 1 разделу: 3-4 предложения. Пункты 1.1 и 1.2 должны быть соизмеримы по количеству страниц.

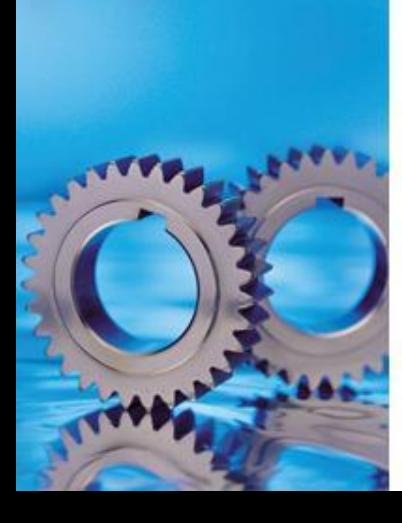

# Спасибо за внимание